```
{| border=1 
|''' Time ''' 
|''' Narration'''
```
## |- | 00:01

|JITCA T THETR(PERL Overview) **আনদ্ভা মা**AA সভ্ৰূপে ব্ৰুপ (PERL Installation)  $m$ com and we reported to the origin of the world of the controll

|- | 00:08  $|$ ร $\mathcal{R}$ รั $\mathcal{R}$  and  $\mathcal{R}$  and  $\mathcal{R}$  and  $\mathcal{R}$  and  $\mathcal{R}$  are put put  $P$ 

|- | 00:10

 $|JMR \rightarrow (PERL)$   $\vec{x}$  and  $\vec{v}$  and  $\vec{c}$  and  $\vec{v}$  and  $T(PERL)$  bu and  $T(PERL)$  $\mathbf{u}$  windows operating system)  $\mathbf{\bar{x}}$   $\mathbf{\bar{x}}$   $\mathbf{\bar{x}}$   $\mathbf{\bar{y}}$  and  $\mathbf{\bar{u}}$   $\mathbf{\bar{u}}$   $\mathbf{\bar{u}}$   $\mathbf{\bar{v}}$   $\mathbf{\bar{u}}$   $\mathbf{\bar{v}}$   $\mathbf{\bar{u}}$   $\mathbf{\bar{v}}$   $\mathbf{\bar{v}}$   $\mathbf{\bar{v}}$   $\mathbf{\bar{v}}$   $\mathbf{\bar{v}}$   $\mathbf{\bar{v}}$  $\mathbf{S}^{\mathcal{S}}$  and  $\mathbf{S}^{\mathcal{S}}$ 

|- | 00:20 | কেন্তুৰ্গ' এন(tutorial) তা াৰ্টিমন্যা: তেই আত চন্ড ক্ষেপ্ৰত' (internet) তা নাম্বৰ তা

|- | 00:25

|c'im Ex प्लटक प्रदेश र Elem (Ubuntu Linux) पान्य प्राण्टिक के पालिक अपना अधिक स्थान (Windows operating system) d'mazzill

|-

| 00:30  $|E|$ ডিপ্ট মি $\mathbf{C}$  এ $2$ া মি $\mathbf{C}$  আ $\mathbf{C}$  যি  $\mathbf{C}$  আ $\mathbf{C}$   $\mathbf{C}$   $\mathbf{C}$   $\mathbf{C}$   $\mathbf{C}$   $\mathbf{C}$   $\mathbf{C}$   $\mathbf{C}$   $\mathbf{C}$   $\mathbf{C}$   $\mathbf{C}$   $\mathbf{C}$   $\mathbf{C}$   $\mathbf{C}$   $\mathbf{C}$   $\mathbf{C}$   $\mathbf{C}$   $\mathbf{$  $\mathbf{u}^{\delta}$ M $\mathbf{f}$  and  $\mathbf{v}$  signification  $\mathbf{u}$  operating system)  $\mathbf{v}$   $\delta$  and  $\mathbf{v}$ 

|- | 00:39

 $|X$ וואצפ $Y$ ים שפרא $Y$ פיסופ $U$ Ubuntu Linux installation) וויו $Y$ האום  $Z$   $T$ ית  $Y$ ( $Y$ יס $Y$ י $T$ (system) ত তেতি singlet we ment of the booking and the context of the context of the context of the context of the conte

|-  $| 00:47$  $|c^2$ ஹீ க யுளிரீஸ்ரீஸ்ரீசா சிந் $\kappa$  (administrative rights) d what  $\kappa$  |- | 00:50

 $|e^{\delta}$ DUC  $e^{\delta}$ U $\pi$ <sup>9</sup> Than  $\sigma$ <sup>2</sup> Equimelian in the set of the single perminal) **When**  $e$  $E^{\circ}C^{\circ}CH(S$ ynaptic Package Manager) ញ រីជា៤០នា

|- | 00:57

 $|x^3$  and  $x^4$  is the vertheror website)  $x^5$  and  $x^6$  and  $x^5$   $x^6$  and  $x^6$   $x^7$  and  $x^8$  and  $x^6$  is  $x^6$  and  $x^6$  and  $x^6$  is  $x^6$  and  $x^6$  and  $x^6$  and  $x^6$  and  $x^6$  and  $x^6$  and  $x^6$  and  $x^6$  and  $\mathbf{C}$ o๊กซ์ $\mathbf{C}$ (Linux series)  $\mathbf{R}$ ุซนซีเริม

|- | 01:03

 $|J$  $R$   $B$   $T$   $C$   $P$  and  $Q$  and  $Q$  in  $\Omega$  in  $\Omega$  and  $\Omega$  in  $R$  in  $R$  is  $C$  . Then  $R$  is  $P$  is  $R$  is  $R$  is  $R$  is  $R$  is  $R$  is  $R$  is  $R$  is  $R$  is  $R$  is  $R$  is  $R$  is  $R$  is  $R$  is  $R$  is  $R$  is  $R$  is  $R$ 

|- | 01:07

|JIICA7(PERL) co JIICA°ID Soft Are ConstreRt AeDSTREAGH CONTRACTED And THE ReAd THE Read in Alexandr RiportiCal Extraction and Reporting Language)  $\vec{\delta}$ 580 Thi **w**as τo The Mars of The Extraction and Reporting Language)  $\vec{\delta}$ 580 Thi

|-

| 01:14 HECOL 2°C°B°7-JILEHJILCO JILEH<sup>°</sup>IILEH TEHLI d°IIIIH J°Z(general-purpose programming  $l$ anguage)  $\overline{\text{U}}$ m $\overline{\text{U}}$ fl

|-  $| 01:18$  $|m\cos\theta|$  where  $\kappa$  and  $\kappa$  and  $\kappa$  and  $\kappa$  suppose  $\kappa$ 

|- | 01:23

 $|\mathcal{A}^e$ टीस फ़रण र अभ्या राफ़्ट कर व्याप्रसाय करने साथियों की विजय के अभ्या कर प्रभाव कर स्था development, network programming, GUI development)  $\vec{c}$   $\vec{v}$  and  $\vec{v}$ 

```
|- 
| 01:31 
|H\infty) \mathbb{R}^3 \mathbb{R} \mathbb{R} \mathbb{R} \mathbb{R} \mathbb{R} \mathbb{R} \mathbb{R} \mathbb{R} \mathbb{R} \mathbb{R} \mathbb{R} \mathbb{R} \mathbb{R} \mathbb{R} \mathbb{R} \mathbb{R} \mathbb{R} \mathbb{R} \mathbb{R} \mathbb{R} \mathbb{R} \mathbb{R} \math|- 
| 01:35 
IFCOT & COT(C) ए४ अधार टेगे(Java) एं प्रधार क्ले COSeT प्रधार data structure) CO णाए पर
\Omegaভ্লিম^{\circ}।।
```
|- | 01:41  $||\mathbf{E}\mathbf{C}\mathbf{D}||$   $||\mathbf{C}\mathbf{C}\mathbf{D}||\mathbf{C}\mathbf{D}||\mathbf{C}||\mathbf{D}||\mathbf{D}||\mathbf{D}||\mathbf{D}||\mathbf{D}||\mathbf{D}||\mathbf{D}||\mathbf{D}||\mathbf{D}||\mathbf{D}||\mathbf{D}||\mathbf{D}||\mathbf{D}||\mathbf{D}||\mathbf{D}||\mathbf{D}||\mathbf{D}||\mathbf{D}||\mathbf{D}||\mathbf{D}||\mathbf{D}||\mathbf{D}||\mathbf{D}||$ |- | 01:45  $|\overline{X}X\overline{X}X\overline{X}W|$  Find  $\mathbf{E}^{\infty}$  and  $\mathbf{E}^{\infty}$  and  $\mathbf{E}^{\infty}$  and  $\mathbf{E}^{\infty}$  are  $\mathbf{E}^{\infty}$  and  $\mathbf{E}^{\infty}$  and  $\mathbf{E}^{\infty}$  are  $\mathbf{E}^{\infty}$  and  $\mathbf{E}^{\infty}$  are  $\mathbf{E}^{\infty}$  and  $\mathbf{E}^{\infty$  $\overline{c}$ fll |- | 01:49 | JITC 12.04 OS 36 EXT ON STRES 16 TO THE UPP OF USING THE UPP OF THE UPP OF THE UPP OF THE UPP THE UPP THE UPP THE U  $\dim$ |- | 01:56 וויצּלָה (installation) וויוהוה של וויצּא העולם על של של העלים לישיון |-  $| 02:01$ |प्लरण SS.02(Ubuntu 12.04)  $\bar{n}$  ररे प्लांकिन गक्टण(PERL version) प्रेण रुण कहली  $\mathbb{R}^s$ স্ট  $\mathbb{Z}$ |- | 02:07 |*un*ese<sup>3</sup> ন+ অনধ+ক যি uni ত<sup>8</sup> en (Ctrl + Alt + t keyboard) ক সাভে ঢেদসূত ক প্ৰাচ্চ তেন(terminal) ਕੇπਟੰ॥ |-  $| 02:15$ | আৰু মাণ্ট: মা<u>ণ্ডেন</u> ঠক্ৰভ না (perl hyphen v) |-  $| 02:18$ IWHER WEST (Enter) CHC'll |- | 02:21  $|S^{\alpha}$  |  $C^{\alpha}$  |  $C^{\alpha}$  |  $C^{\alpha}$  |  $C^{\alpha}$  |  $C^{\alpha}$  |  $C^{\alpha}$  |  $C^{\alpha}$  |  $C^{\alpha}$  |  $C^{\alpha}$  |  $C^{\alpha}$  |  $C^{\alpha}$  |  $C^{\alpha}$  |  $C^{\alpha}$  |  $C^{\alpha}$  |  $C^{\alpha}$  |  $C^{\alpha}$  |  $C^{\alpha}$  |  $C^{\alpha}$  |  $C^{\alpha}$  |  $C^{\alpha}$  |  $C^{\alpha}$  | |-

| 02:26  $|\vec{w}$  s  $\gamma$  with  $\gamma$  and  $\gamma$  of  $\vec{v}$   $\vec{v}$  and  $\vec{v}$  is a  $\vec{v}$  in the version)  $\gamma$ |- | 02:31  $|\vec{u}^e|$   $\vec{u}^e$   $\vec{v}$   $\vec{v}$  and  $\vec{v}$   $\vec{v}$   $\vec{v}$   $\vec{v}$   $\vec{v}$   $\vec{v}$   $\vec{v}$   $\vec{v}$   $\vec{v}$   $\vec{v}$   $\vec{v}$   $\vec{v}$   $\vec{v}$   $\vec{v}$   $\vec{v}$   $\vec{v}$   $\vec{v}$   $\vec{v}$   $\vec{v}$   $\vec{v}$   $\vec{v}$   $\vec{v}$   $\vec{$ |- | 02:36  $|X$   $W$   $\cong$   $W$   $\cong$   $W$   $\cong$   $W$   $\cong$   $W$   $\cong$   $W$   $\cong$   $W$  $\cong$   $W$  $\cong$   $W$  $\cong$   $W$  $\cong$   $W$  $\cong$   $W$  $\cong$   $W$  $\cong$   $W$  $\cong$   $W$  $\cong$   $W$  $\cong$   $W$  $\cong$   $W$  $\cong$   $W$  $\cong$   $W$  $\cong$   $W$  $\cong$   $W$  $\cong$   $W$  $\cong$   $W$  $\mathbf{C}$ |-  $102:43$  $|c^{\circ}$ EXB'  $\delta$ B'(launcher bar)  $\bar{\kappa}$  X's $\bar{c}^{\circ}$  W $\bar{\kappa}$ llive  $\bar{\kappa}$ °Closh Home)  $\bar{\kappa}$   $\bar{c}$ H $c^{\circ}$ ll |- | 02:48  $|{\cal O}$   $\overline{\rm H}$   $\overline{\rm H}$   $\overline{\rm H}$   $\overline{\rm H}$  (search bar)  $\overline{\rm H}$   $\overline{\rm H}$  $\overline{\rm H}$  $\overline{\rm$ |- | 02:51 | एर्गट° गर अमिल आर° एटेक्ट परे अक्षर (Synaptic Package Manager icon) प्रशापटी। |- | 02:55  $\mathbb{F}$ क त्र $\mathbb{F}$ क त्र $\mathbb{F}$ |- | 02:57 |**ত** ক্ৰ'ডৰ (Authentication) **অমিদ্ৰাত প্ৰেণ্ড ক্ৰ'ড** ক্ৰ'ট আপোৱা password)  $\mathbf{z}^{\prime}$ cw $\mathbf{w}$ chi |- | 03:03  $|c^2$  $\mathfrak{m}$ <sup>f</sup>  $\mathbf{w}$  $\mathfrak{m}$   $\mathbb{R}$  and  $\mathfrak{m}$  admin password)  $\vec{z}$   $\vec{v}$   $\vec{v}$   $\vec{v}$   $\vec{v}$   $\vec{v}$  $\mathbf{u}^2$  $\mathbf{x}^3$ ዊያ $\mathbf{u}^3$  $\mathbf{H}$   $\mathbf{w}^2$  (Authenticate)  $\mathbf{w}$   $\mathbf{v}$   $\mathbf{w}$   $\mathbf{v}$ |- | 03:08 |ERETS ORTHOLOGY TREPTIC Synaptic Package Manager) ত সাপ্দোপ্ট divel  $\vec{c}^{\delta}$ ิหิ(package list load)  $\vec{v}^{\delta}$ ิศานิษา $\vec{c}$ ใแ

|- | 03:13  $|c^2$  $\mathfrak{m}$   $\tilde{c}$  and  $\tilde{c}$  and  $\tilde{c}$  and  $\tilde{c}$  means  $\tilde{c}$  and  $\tilde{c}$  multimetal innocent  $\tilde{c}$  and  $\tilde{c}$  means  $\tilde{c}$  means  $\tilde{c}$  means  $\tilde{c}$  means  $\tilde{c}$  means  $\tilde{c}$  means  $\tilde{c$  $\mathbb{R}$   $\mathbb{R}^n$   $\mathbb{R}^n$   $\mathbb{R}^n$   $\mathbb{R}^n$   $\mathbb{R}^n$ |- | 03:18 |c<sup>o</sup> स(load) उ॰ ए उ उ सा, स्वार्ग्राण हा अस(Quick Filter) से प्रार<u>मन</u>(Perl) एमट । |- | 03:22 |nqn pekej(package) siHgi lisY(list) Am Ugni| |- | 03:25 |JITCEY JITCEHY Derl Package) WHETIT FIRE INF WOO'S FILITY JUST ROW-8°IT CO (check-box)  $\sigma$   $\hat{\mathbf{z}}$  and  $\hat{\mathbf{w}}$  and  $\hat{\mathbf{w}}$  and  $\hat{\mathbf{w}}$  install)  $\hat{\mathbf{w}}$  are  $\hat{\mathbf{z}}$ |- | 03:33 | UFFET was moth was computed to the CAT of the Check-box) with the Real memez(package) cofune narmar wante donce |- | 03:41 HECOI TICO TRET COLO THE TO THE TERL SCript documentation) COTHT  $\mathbf{w}$  and  $\mathbf{w}^s$  and  $\mathbf{w}^s$  and  $\mathbf{w}^s$  and  $\mathbf{w}^s$  and  $\mathbf{w}^s$  and  $\mathbf{w}^s$  and  $\mathbf{w}^s$  and  $\mathbf{w}^s$  and  $\mathbf{w}^s$  and  $\mathbf{w}^s$  and  $\mathbf{w}^s$  and  $\mathbf{w}^s$  and  $\mathbf{w}^s$  and  $\mathbf{w}^s$  an |- | 03:47  $|\vec{\Omega}$   $|\vec{\Omega}$   $|\vec{\Omega}$   $|\vec{\Omega}$   $|\vec{\Omega}$   $|\vec{\Omega}$   $|\vec{\Omega}$   $|\vec{\Omega}$   $|\vec{\Omega}$   $|\vec{\Omega}$   $|\vec{\Omega}$   $|\vec{\Omega}$   $|\vec{\Omega}$   $|\vec{\Omega}$   $|\vec{\Omega}$   $|\vec{\Omega}$   $|\vec{\Omega}$   $|\vec{\Omega}$   $|\vec{\Omega}$   $|\vec{\Omega}$   $|\vec{\Omega}$   $|\vec{\Omega}$   $|\vec{\Omega}$   $|\vec{\Omega}$   $|\vec{\Omega}$   $|\vec{\Omega}$   $|\vec{\Omega}$   $|\vec{\Omega$ *<u>চত্ত্যেওঁ ব(install) সঁ Booll</u>* |- | 03:54  $|\vec{v}^e\vec{\sigma}|$ បា បា $\vec{v}$ និយាយាយ $\vec{v}$ Mar $\vec{v}$  with  $\vec{v}$  with  $\vec{v}$  and  $\vec{v}$  and  $\vec{v}$  $\vec{E}$   $\vec{E}$   $\vec{E$ |- | 04:00

|JIICA7(PERL) III 5933 af W7(tutorial) cof more and an algorithment of TICA7 गerz e. 92.8 प्रांटिस or PERL version 5.14.2 Windows) गर्ग है टमर्मा। |- | 04:08  $|\mathcal{A}^{\mathscr{C}}$  $\mathcal{C}$   $\mathbb{I}$   $\mathbb{I}$ |-  $| 04:12$ |AEn INs\_to lesN(installation) se UYke AnOb prL vrjN 5.16.3(PERL version  $5.16.3)$   $O2$ [ $C2$  $R2$ ] |- | 04:19 |tyutoriAL(tutorial) siHsid UYlib prL kmaNd(PERL command) siHse AnOb गerze(version) TO xin xe xemel |-  $| 04:26$  $|\mathcal{M}\mathbb{C}(\mathbb{R}^d)$  we match  $\mathbb{C}(\mathbb{C}^d)$  and  $\mathbb{C}(\mathbb{C}^d)$  are  $\mathbb{C}(\mathbb{C}^d)$  and  $\mathbb{C}^d$ , |- | 04:30 | জুন জা ক্ষণিতে ষ্টা (address bar) দ ভ্লা বিটি য়ু জি মেৰি। তে মন্ত্ৰী |- | 04:35  $|z^2$ g  $\overline{w}$  mum precedes  $\overline{w}$  and  $\overline{w}$  decover  $\overline{w}$  and  $\overline{w}$  and  $\overline{w}$  and  $\overline{w}$  and  $\overline{w}$  and  $\overline{w}$  and  $\overline{w}$  and  $\overline{w}$  and  $\overline{w}$  and  $\overline{w}$  and  $\overline{w}$  and  $\overline{w}$  and  $\overline{$ |- | 04:39  $|c^2$  $\mathfrak{m}$   $\mathfrak{O}$   $\mathfrak{O}$  cystem)  $\mathfrak{m}$   $\mathfrak{m}$   $\mathfrak{m}$   $\mathfrak{m}$   $\mathfrak{m}$   $\mathfrak{m}$   $\mathfrak{m}$   $\mathfrak{m}$   $\mathfrak{m}$   $\mathfrak{m}$   $\mathfrak{m}$   $\mathfrak{m}$   $\mathfrak{m}$   $\mathfrak{m}$   $\mathfrak{m}$   $\mathfrak{m}$   $\mathfrak{m}$   $\mathfrak{m$ ਸ਼ਕੋਰੈ॥ |- | 04:44  $|\vec{w}^e|$ ரீனீ ஈுறீ ராசுவு $(PERL)$  இத  $\delta$ ீ சாச்சே $(32$  bit version)  $\vec{w}$ காமீரி |- | 04:49

```
|J''(B')| \mathbf{W}^* \mathbf{W}^* \mathbf{W}^* \mathbf{W}^* \mathbf{W}^* \mathbf{W}^* \mathbf{W}^* \mathbf{W}^* \mathbf{W}^* \mathbf{W} \mathbf{W} \mathbf{W} \mathbf{W} \mathbf{W} \mathbf{W} \mathbf{W} \mathbf{W} \mathbf{W} \mathbf{W} \mathbf{W} \mathbf{W} \mathbfHEHA CO°T(Save) S^{\beta}<sup>er'</sup>ll
|- 
| 04:56 
|\vec{u}^sਸ਼ਾ \vec{u}^sਟ (machine)\vec{v} \vec{u}^sਟ (vort (save) \vec{v} \vec{f} and
|- 
| 05:00 
|z^2z| JIMET w^2w or \vec{a} and \vec{b} \vec{b} are \vec{c} in P and P and P and P is P and P and P\pi^{\circ} கிய\sigma^{\circ} யுகா நாக குது-குரியூ(double-click) \sigma^{\circ}யீ
|- 
| 05:07 
|\mathbf{w} \times \mathbf{w}| and \mathbf{w} and \mathbf{w} and \mathbf{w} and \mathbf{w} window) \mathbf{w} and \mathbf{w} and \mathbf{w}|- 
| 05:11 
|োধ্যা মহিণিদ মঙ্কি (Setup Wizard window) দ োজপুধ(Next) যদিও
|- 
\overline{)} 05:15
| ত বৈটি বিমেন বিয়পে অথম বিমেণ্ড (License Agreement accept) s a wain
c°መርን¥(Next) ଫ⊩c'll
|- 
| 05:21 
|கீ2ரீ காணா மூக்கோ நின் (Custom Setup window) கீர்சாக மா
|- 
| 05:25 
|N|(window) on \bar{c} N R \bar{c} \leq R \leq R \leq \bar{c} \leq \bar{c} \leq \bar{c} \leq \bar{c} \leq \bar{c} \leq \bar{c} \leq \bar{c} \leq \bar{c} \leq \bar{c} \leq \bar{c} \leq \bar{c} \leq 
d<sup>o</sup>nem dicot(list) sorthwall
|- 
| 05:31 
|\text{HEE}^{\circ} \text{BCO}|\text{HBE}|: \text{DHE}T(PERL)
|- 
| 05:33
```

```
|JITE JUTE TO THE RIM CERT ON HIGHT ACTS: HIGHT MARRIT (PERL
Module) CHE a developmed(download) WHE and SHOOS and the signal of the signal Module) of the signal and signal
|- 
| 05:39 
|JITCA F<sup>8</sup> দ্রমে(PERL Module) ামিশি দ<sup>8</sup> দ্রায়াদণ্ড্রাও (documentation) য<sup>8</sup> তেও
a 囲え馬吧ぷりに(documentation) 亚馬利
|- 
| 05:44 
|\text{MICFT}(\text{PERL}) \text{I\!T} \text{K\!R}\text{H}\text{C\!O}\text{I\!T\!I\!H}|- 
| 05:47 
|\vec{a}|\vec{b}c\vec{b} \vec{c} fixe (default feature) \vec{c} \vec{a}Uncy \vec{c} \vec{c} \vec{a} \vec{b} \vec{c} \vec{c} \vec{c} \vec{c} \vec{b} \vec{c} \vec{c} \vec{c} \vec{c} \vec{c} \vec{c} \vec{c} \vec{c} \vec{c} \vec|- 
|05:52| তণ্ড্ৰা চাৰ্জেম্ব ন'ৰ' য়েং মন (Environmental Variable) আদৰ্ষা E চন অ' আত্য স্প্ৰত্যে (file
\epsilon extension) of \mathbf{m} or \mathbf{F} -or \mathbf{F} and \mathbf{F} and \mathbf{F} are \mathbf{F} and \mathbf{F} and \mathbf{F}|- 
| 05:59 
|X^{\circ}I\!I\!I-S^{\circ}I\!I\!I\!C\rangle(check-box) R\infty Azar Takoslim Ko\infty|- 
| 06:03 
|U^{\circ}mO'''(Next) \mathfrak{D} U^{\circ} U^{\circ} \mathfrak{D} \mathfrak{D} \mathfrak{D} \mathfrak{D} \mathfrak{D} \mathfrak{D} \mathfrak{D} \mathfrak{D} \mathfrak{D} \mathfrak{D} \mathfrak{D} \mathfrak{D} \mathfrak{D} \mathfrak{D} \mathfrak{D} \mathfrak{D} \mathfrak{D} \math|- 
| 06:07 
| Find \sigma \mathbb{R} and \mathbb{R} \mathbb{R} \mathbb{R} and \mathbb{R} \mathbb{R} install) \mathbb{S} \mathbb{Z} \mathbb{R} \mathbb{R} \mathbb{R} \mathbb{R} \mathbb{R} \mathbb{R} \mathbb{R} \mathbb{R} \mathbb{R} \mathbb{R} \mathbb{R} \mathbb{R} \mathbb{R} |- 
| 06:11 
|c^2\mathfrak{m} \mathfrak{g} messerve to small \pi (internet speed) \mathbf{m} messerve modifier \mathbf{x} and \mathbf{x}^2 \mathbf{x} \mathbf{x})
|- 
| 06:16 
|\mathbb{R}ෆ් d\deltaਨ\deltaਸ਼ਾ \mathbb{R}ෆਿ\delta \mathbb{R}^{\circ} \mathbb{C} \mathbb{C}^{\circ} \mathbb{C} \mathbb{C} \mathbb{C} \mathbb{C} \mathbb{C} \mathbb{C} \mathbb{C} \mathbb{C} \mathbb{C} \mathbb{C} \mathbb{C} \mathbb{C} \mathbb{C} \mathbb{C} \mathbb{C} \mathbb{C}\n  <b>W</b>\n  <b>W</b> \n  <b>W</b> \n  <b>W</b> \n  <b>W</b> \n  <b>W</b> \n  <b>W</b> \n  <b>W</b> \n  <b>W</b> \n  <b>W</b> \n  <b>W</b> \n  <b>W</b> \n  <b>W</b> \n  <b>W</b> \n  <b>W</b> \n  <b>W</b> \n  <b>W</b> \n  <b>W</b> \n  <b>
```
|- | 06:23 | $\mathbb{R}$ তােঁ $\mathbb{Z}$  সাল্পি $\mathbb{C}$   $\mathbb{Z}$   $\mathbb{Z}$   $\mathbb$ |- | 06:27  $|\vec{p}^s$ ි Im හුගුරිපහළ(installation) හ්  $\vec{p}$  ard  $\vec{p}$ |- | 06:32 IOSEX Fre (Start menu) a R46° Wall As' of weraf, Entera SILE FR4(cmd, command prompt)  $\vec{\lambda}$  $\vec{\mu}$  $\vec{\sigma}$ |- | 06:39 | **দ্রা**দ্দলৈ <u>মাণ্</u>রেণী দধ(command prompt) **কে ১৯৭**°: মাপ্রেশ মাপ্রেণে ক্রীসক্লা কে' pace hyphen v) |-  $| 06:44$  $|\mathbf{w}$   $\mathbf{w}$   $\mathbf{$ |- | 06:46  $|z^2z|$   $\bar{x}$   $\bar{z}$   $\sim$   $\bar{z}$   $\sim$   $\bar{z}$   $\$ |- | 06:50 | ERIGIN FRO metallotion) ভ্রূপ্ত করা ভিক্রাণ্ড মার্টি চেন্টের কেন্ট্রোstallation)  $\mathfrak{m}$  Kohama vomanom  $\mathfrak{m}$  hll |- | 06:57 |a<sup>o</sup> Z mello Perl program) <u>আৰু বিভিন্ন</u> সমূহ বিভিন্ন সমূহ বিভিন্ন সমূহ বিভিন্ন সমূহ বিভিন্ন সমূহ বিভিন্ন সমূহ ব |-  $| 07:02 |$ | $\mathbb{R}$ প্রেণিটি মিল(file) পে ক্ষয় জ বি অিন(tutorial) পেনি ট' মতে মানে স্প্রেণ(Player) না দিয়ে দ্বা দি Eক্ৰমণ d'আৰ্' (Code Files link) জ সাৰ্থে শি

|- | 07:11

```
|\vec{E}57(file)\infty \vec{n}प्लाट\vec{a}(download) \vec{v} am \infty \vec{c} rectain \vec{b}|- 
| 07:14 
|অঁ৫ আঁাা পেপ্সিম্পা(system) ম E সৈ(file)পে য়ূপ্রেপে\ আগান ম মি ব্রাণ্যাস্পর্শ(users\Amol
directory) \bar{\mathbf{\mathcal{B}}} (morticave) \tilde{\mathbf{\mathcal{B}}} and
|- 
| 07:21 
|Wand maxim lagger
|- 
| 07:23 
|\mathbf{w} and \mathbf{w}^2: \mathbf{w} \mathbf{w}^2 and \mathbf{w}^2 \mathbf{w}^2 are \mathbf{w}^2 \mathbf{w}^2 \mathbf{w} and \mathbf{w}^2 and \mathbf{w}^2 \mathbf{w} \mathbf{w} \mathbf{w} \mathbf{w} \mathbf{w} \mathbf{w} \mathbf{w} \mathbf{w} \mathbf{w} \mathbf|- 
| 07:28 
|e^{s}கee \mathbf{w}esள(enter) e^{s}II
|- 
| 07:30 
|ভ্লধতাঁচ অতে নে আলকৈ মাণ্ডে নিৰ্ধ(command prompt) s কণ্নত আলেন(Hello Perl) ককৈ
\mathbf{x}^{\bullet}m\mathbf{c}m\mathbf{c}^{\bullet}ll
|- 
| 07:35|\mathbf{u}^{\mathbf{e}}\mathbf{x}^{\mathbf{e}}\mathbf{x}| condition sumplies
|- 
| 07:37 
SEC ACT CONTERNAL SET ACT ACT ACT ACT ACT ACTS:
|- 
| 07:40 
| जाटल (PERL) के प्रेप्लेक्ट द्र भार मां श्रियेण कारण
|- 
| 07:43|ভ্লমূল্য টা মোণে Ss.08(Ubuntu Linux 12.04) আদারী সাঁজে পৈ \mathcal{W}(W)indows 7) \bar{\mathbf{x}} সা<u>প্রেন</u>
REOS<sup>8</sup>ব(PERL install) S^88॥
```
|-

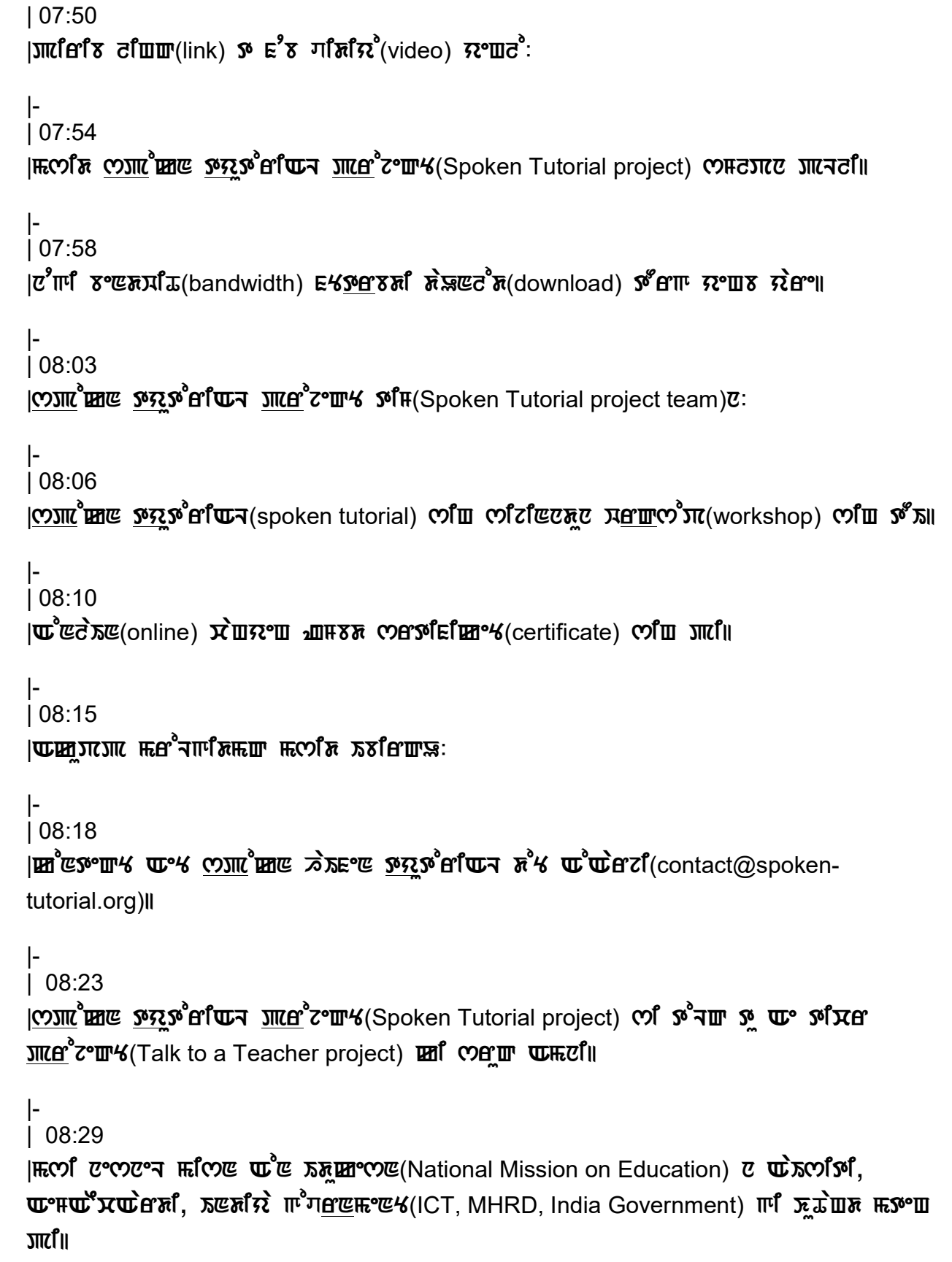

```
|- 
| 08:38 
|Ficome(mission) তাোঁ আন্ত এক মূল পৰা কাৰ্য কৰা বিলিটা লাগে আৰু বিলিটা কৰিছে কেন্দ্ৰ কৰিছে
கீ4 யீய் ero முன் கியின் கில்லீர் கொட்டை குண்ட்ரு (spoken-tutorial.org/NMEICT-
Intro)ll
|- 
| 08:50 
|সা<u>প্ৰেন</u>(PERL) m কৈ কুতু জ বিদ্য(tutorial) ে দুয়া ক্ৰমি কৰি সমতা।
|- 
| 08:53 
|ত দেওঁ সালো (Manipur) মাণ ত<sup>8</sup>দ্ধাণ্ড <u>সম</u> মণ্ড জামাং (Oken Khwairakpam) যা
\bar{u}nc\bar{x}(acmain \bar{x},
```

```
|- 
| 08:56 
|{\rm log m} \vec{x} \sin \theta \vec{x} \sin \theta \sin \theta
```

```
|}
```